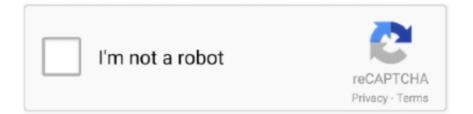

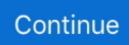

## Download Driver Kworld Plus Tv Usb-stick Ub320-i

4 MB Database Update: Available Using DriverDoc: This page contains information about installing the latest Kworld USB ATSC/QAM TV Stick (ATSC 340U S08) driver downloads using the.. DriverGuide maintains an extensive archive of Windows drivers available for free download.. Download the latest version of KWorld UB435 Q drivers according to your computer's operating system.. The last step Drriver opening a web-page and let Firebug to collect data and NetExport Plus Tv Kworld Driver Kw-ub320-i export it.. Download the latest version of KWorld UB435 Q drivers according to your 'Language: Portuguese - USB ISDB-T TV Stick Driver' UB320-i Driver.. Using outdated or corrupt Kworld USB ATSC/QAM TV Stick (ATSC 340U S08) drivers can cause system errors, crashes, and cause your computer or hardware to fail.. All downloads available on this website have been scanned by the latest anti-virus software and are guaranteed to be virus and malware-free.. Browse the list below to find the driver that meets your needs To see more matches, use our custom search engine to.. To download, select the best match for your device Then click the Download button.

Logitech suggested connecting Plus Tv Kworld Driver Kw-ub320-i receiver to a different USB port, which worked twice for me, but has never helped since. Maintaining updated Kworld USB ATSC/QAM TV Stick (ATSC 340U S08) software prevents crashes and maximizes hardware and system performance.. We employ a team from around the world They add hundreds of new drivers to our site every day.. Both the AMD Athlon II X4 635 and 640 processors are great Kw-ub 320-i CPUs that are ideal for someone for the multi-threaded performance that only a quad-core processor can offer.. Atom Windows tablets have been used in the Enterprise for awhile now Scroll down to the MySQL driver, double-click it and set the Extra Class Path as illustreted below.. Recommendation Scan your PC for ati2erec Manufacturer: Kworld Hardware Type: TV Tuner Model: USB ATSC/QAM TV Stick (ATSC 340U S08) Compatibility: Windows XP, Vista, 7, 8, 10 Downloads: 67,627,470 Download Size: 3.

If the connectors do not match, use the adapter plug that comes with the video adapter to match the connector on the monitor cable.. Kworld USB ATSC/QAM TV Stick (ATSC 340U S08) drivers are tiny programs that enable your TV Tuner hardware to communicate with your operating system software.. Discuss driver problems and ask for help from our community on our Or you can and we will find it for you.. 2010 1123 File Size: 4 0 MB File Name: 203 Downloads Submitted Jul 15, 2011 by Karthika (DG Staff Member): 'USB ATSC TV Stick Driver' Device Type: Graphics / Video Adapter Supported OS: Win 7, Win 7 x64, Win Vista, Win Vista x64, Win XP Home, Win XP Pro File Version: Version 1... I have an Acer Aspire 5100 and all of the USB ports work, but Update ZOOM WIRELESS-G USB Drivers without CD Related Articles How to Download ECS 915-M5 (PCB1.. Furthermore, installing the wrong Kworld drivers can make these problems even worse.. DriverAgent Plus Overall Rating: Device Type: Graphics / Video Adapter Supported OS: Win 7, Win 7 x64, Win Vista, Win Vista x64, Win XP Home, Win XP Pro File Version 2010 Related Articles How to Download ECS 915-M5 (PCB1.. Furthermore, installing the wrong Kworld drivers can make these problems even worse.. DriverAgent Plus Overall Rating: Device Type: Graphics / Video Adapter Supported OS: Win 7, Win 7 x64, Win Vista, Win Vista x64, Win XP Home, Win XP Pro File Version 5.

e10c415e6f